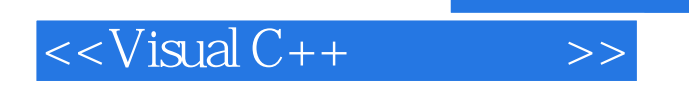

 $<<$ Visual C++ $>$ 

- 13 ISBN 9787894540508
- 10 ISBN 7894540501

出版时间:2009-6

页数:272

PDF

更多资源请访问:http://www.tushu007.com

, tushu007.com

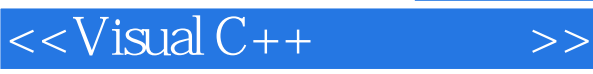

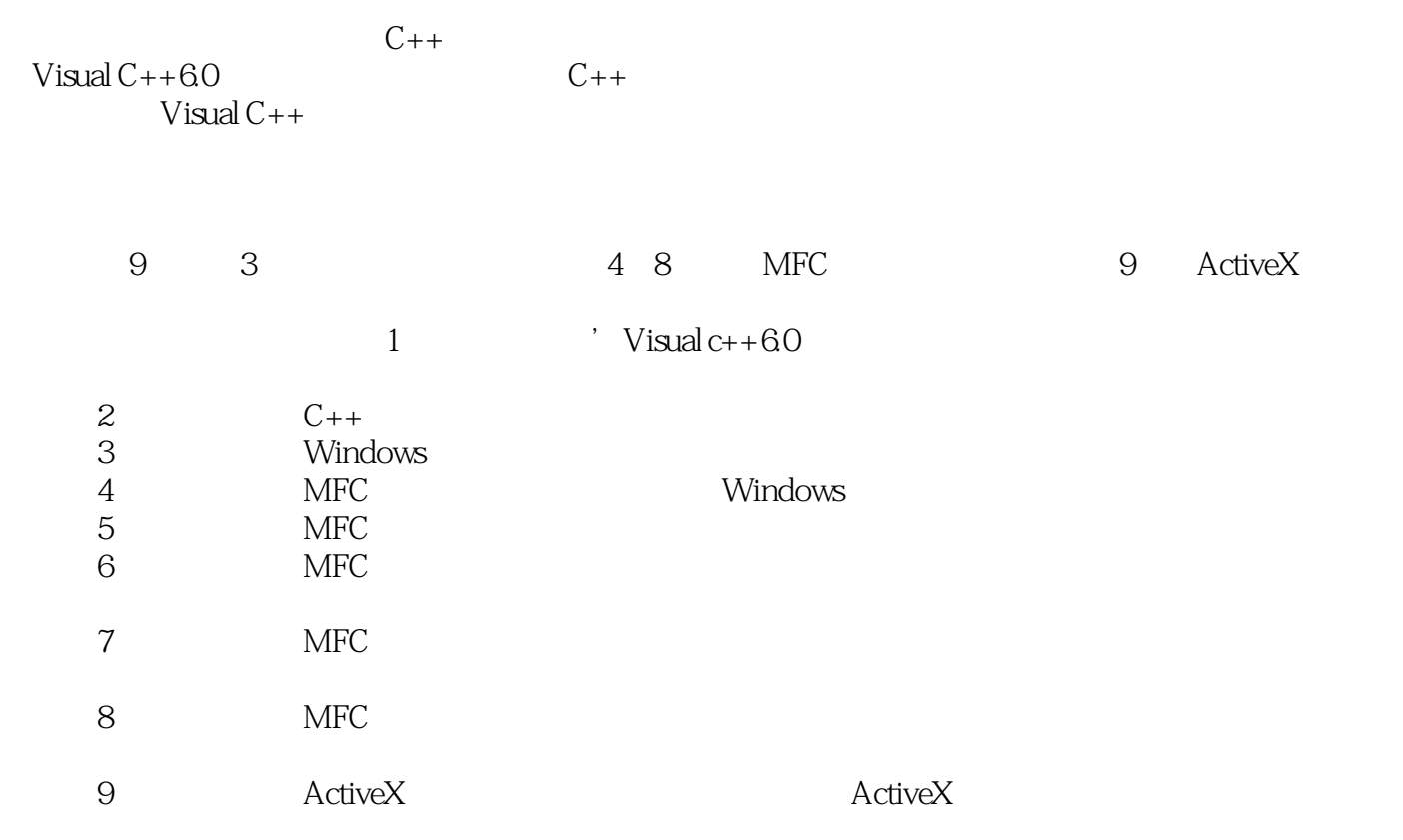

 $\dot{y}$  Visual c++

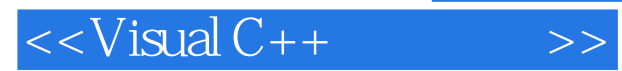

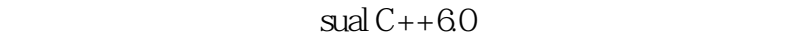

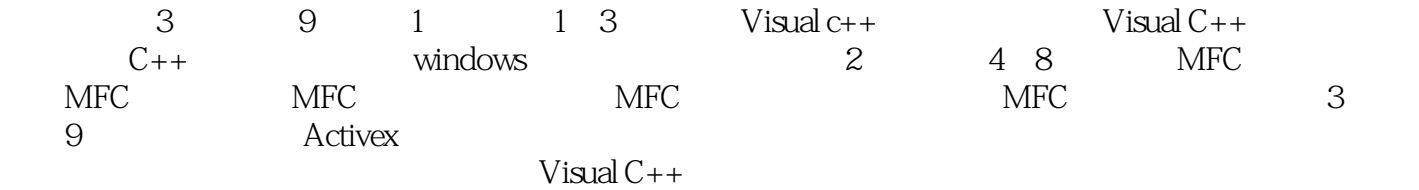

## $<isual C++ $>>$$

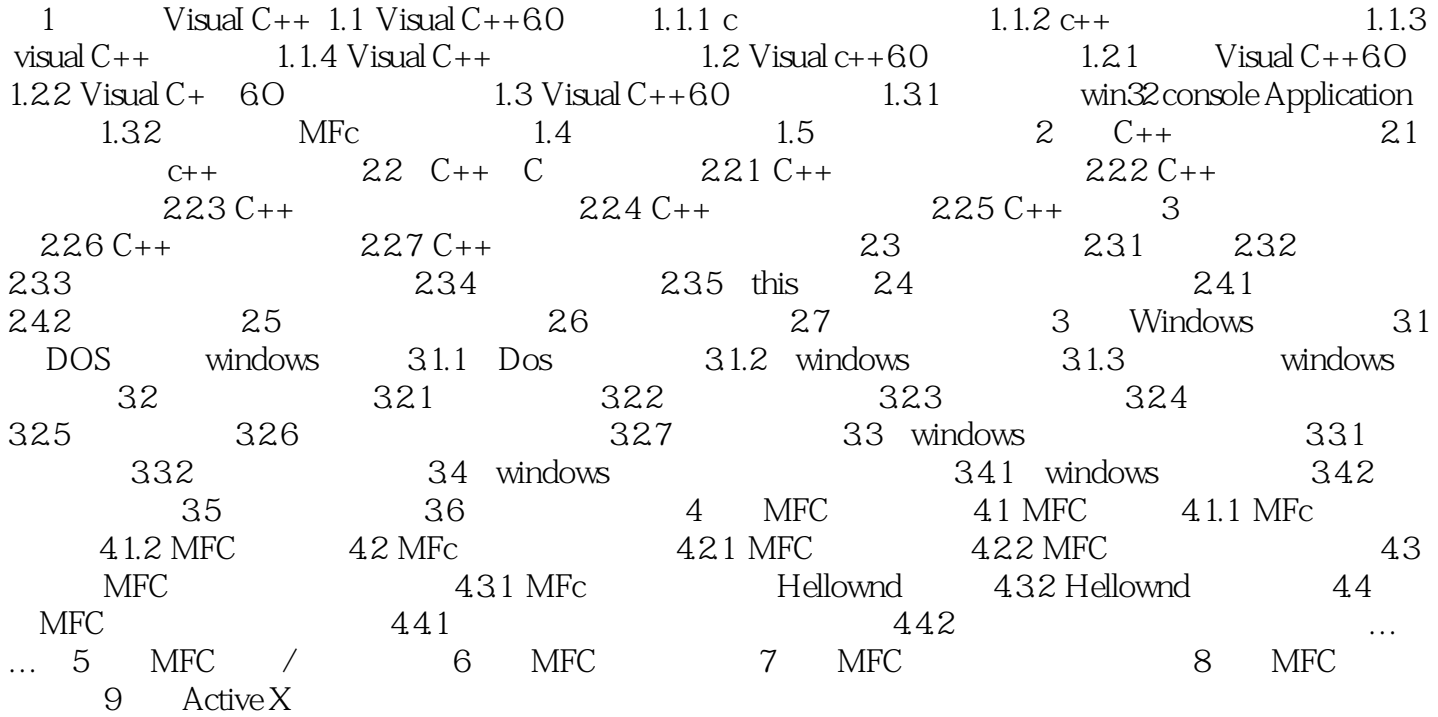

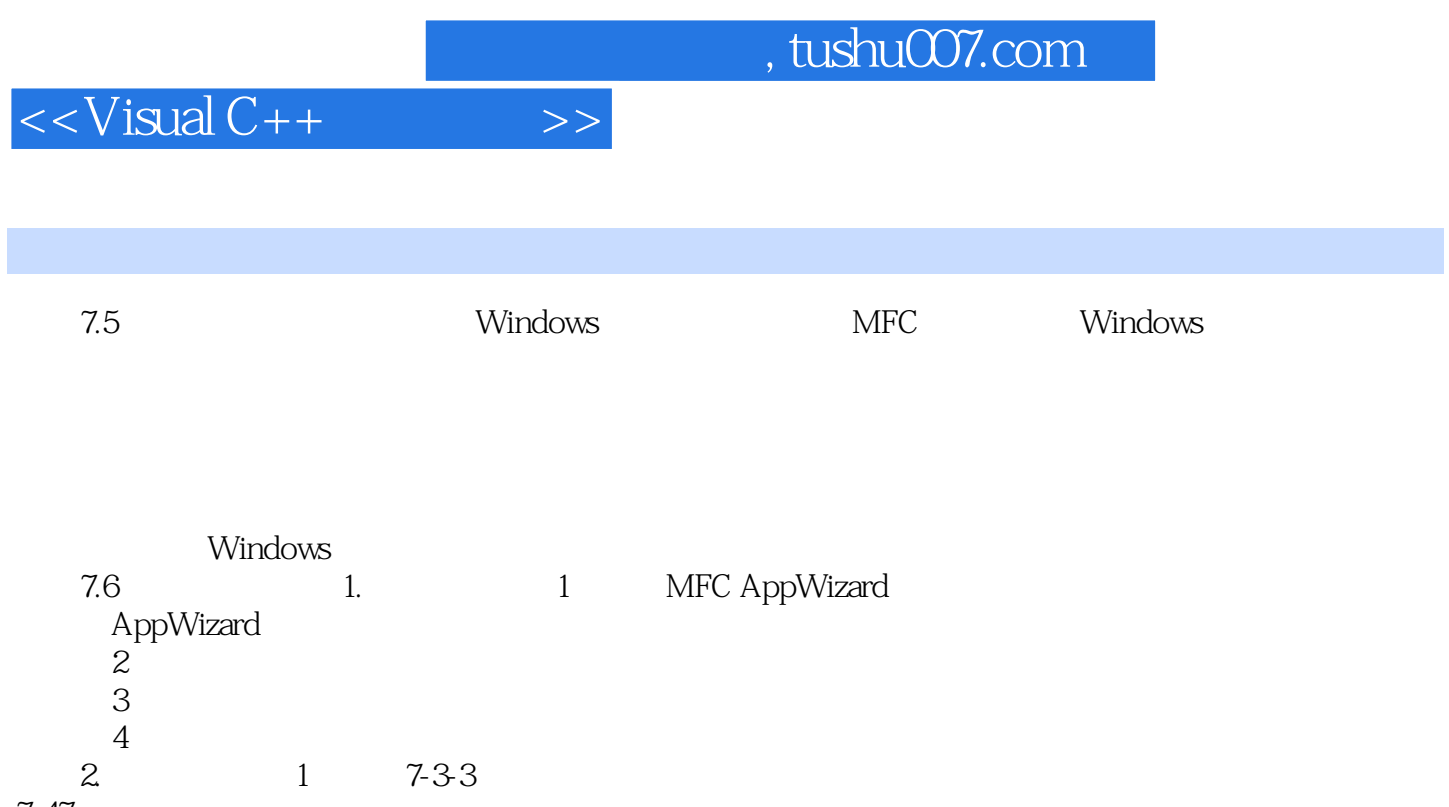

 $7 - 47$ 

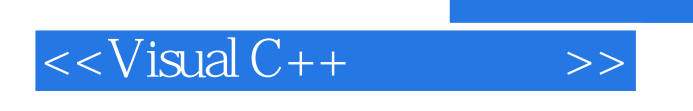

 $V$ isual  $C++$ 

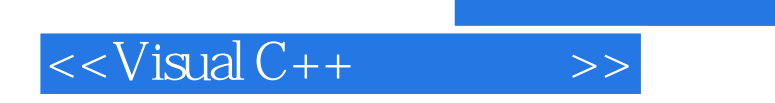

本站所提供下载的PDF图书仅提供预览和简介,请支持正版图书。

更多资源请访问:http://www.tushu007.com